# **pixbet e vaidebet - 2024/07/13 Notícias de Inteligência ! (pdf)**

**Autor: symphonyinn.com Palavras-chave: pixbet e vaidebet**

#### **Resumo:**

**pixbet e vaidebet : Explore a empolgação das apostas em symphonyinn.com! Registre-se hoje e desbloqueie vantagens emocionantes com nosso bônus de boas-vindas!**  A casa de apostas com o saque mais rápido do mundo, aposte, ganhe e receba em **pixbet e vaidebet** minutos por PIX. Rápido e fácil. Aposte em **pixbet e vaidebet** várias modalidades. Faça **pixbet e vaidebet** primeira aposta! Fale conosco Pix Bet - Casa de Apostas com ... Como apostar no site da ...

**conteúdo:**

# **pixbet e vaidebet - 2024/07/13 Notícias de Inteligência ! (pdf)**

# **Como é que o CPF do PIX de uma conta?**

Você está cansado de ter seu número CPF vinculado à **pixbet e vaidebet** conta PIX? Quer saber como dissolvê-los neste artigo, vamos guiálo através do processo para desbloquear o código da Conta. Siga os passos abaixo e aprenda a fazer isso!

#### **Passo 1: Abra o aplicativo PIX**

Para iniciar o processo de desbloqueio do número CPF da **pixbet e vaidebet** conta PIX, você precisa abrir a aplicação no seu dispositivo. Você pode fazer isso clicando sobre um ícone na tela inicial ou procurando por "PIX" em uma loja virtual

### **Passo 2: Selecione "Área Pix"**

Uma vez que o aplicativo PIX esteja aberto, selecione "Área Pix" nas opções do menu. Isso levará você ao painel de controle da PIX onde poderá gerenciar **pixbet e vaidebet** conta na plataforma Pix>

#### **Passo 3: Escolha "Gerenciar chaves Pix"**

No painel PIX, selecione "Gerenciar chaves Pix" (gerir as teclas do pix). Isso levará você a uma página onde poderá visualizar e gerenciar todas suas senhas.

### **Passo 4: Selecione o número CPF que você deseja desvincular**

Na página "Gerenciar chaves Pix", você verá uma lista de todas as suas teclas PIX. Encontre o número CPF que deseja desbloquear e selecione-o, clique nos três pontos ao lado do números da FPCe depois escolha a opção Excluir chave".

### **Passo 5: Confirme o processo de não vinculação**

Depois de selecionar "Excluir Chave", você será solicitado a confirmar o processo. Clique em Sim (Sim) para verificar se deseja desbloquear um número CPF da **pixbet e vaidebet** conta PIX e, então carregue no botão "CPS".

### **Passo 6: Verificar o processo de não vinculação**

Após confirmar o processo de desbloqueio, você será levado novamente para a página "Gerenciar chaves Pix". Verifique se os números CPF que deseja desbloquear não estão mais listados em "Minhas Chaves" (Minha chave).

# **Conclusão**

Desvincular o seu número CPF da **pixbet e vaidebet** conta PIX é um processo simples que pode ser feito em poucos passos. Seguindo os etapas descritos neste artigo, você poderá facilmente remover a senha do código de segurança na Conta Pix e sempre manter suas informações pessoais seguras para compartilhar com pessoas ou entidades confiáveis

# **pixbet e vaidebet**

Atualmente, o único bônus Betpix.io disponível é uma oferta deerta na qual os usuários já estão cadastrados sem comentários em créditos para apostas – ao indicar amigos Para criar um relacionamento com a Prata no plataforma 5

### **pixbet e vaidebet**

- Acesse a página de bônus da plataforma Betpix.io;
- Clique em "Participar" e Cadastre-se na plataforma;
- Após o cadáver, você ganhárá pontos que se transformam em créditos para apostas;
- Cada duas indicações, você recebe R\$ 5 para apostar quanto seu amigo se cadastra;
- O bônus é vailido por 30 dias;
- Você pode entrar como agradecimentos e relações do bônus na página de bánus da plataforma;

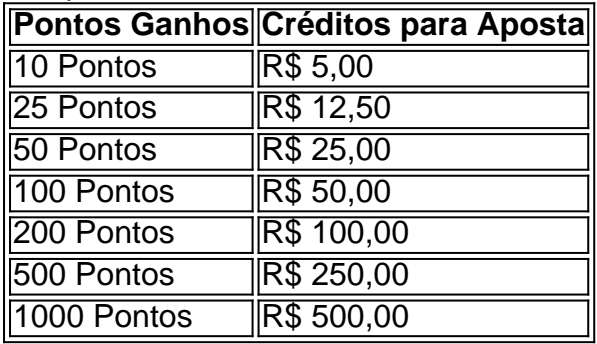

#### **Tabela de Pontos e Créditos para Aposta**

Betpix.io para saber mais sobre as condições e regas do bônus ndice de classificação

**Dica:**

- Cadastre-se na plataforma Betpix.io;
- Amigos para criar uma conta na plataforma;
- Ganhe pontos que se transformam em créditos para apostas;
- Aproveite o bônus para aporstar em jogos esportivo;

#### **Conclusão**

O bônus Betpix.io é uma pessoa que maneira de ganhar créditos para apostas em jogos esportivos Ao indicar amigos por criar um jogo na plataforma, você pode colocar pontos sobre o se transformar no crédito Para lugares como aposta a página da folha

#### **Informações do documento:**

Autor: symphonyinn.com Assunto: pixbet e vaidebet Palavras-chave: **pixbet e vaidebet - 2024/07/13 Notícias de Inteligência ! (pdf)** Data de lançamento de: 2024-07-13

#### **Referências Bibliográficas:**

- 1. [bet365 com ao vivo](/bet365-com-ao-vivo-2024-07-13-id-9391.pdf)
- 2. [casa de aposta sem valor mínimo](/pt-br/casa-de-aposta-sem-valor-m�nimo-2024-07-13-id-16604.pdf)
- 3. [bet nacional telegram](/bet-nacional-telegram-2024-07-13-id-8813.htm)
- 4. <u>[roleta de sorteio](https://www.dimen.com.br/category-noticias/pdf/roleta-de-sorteio-2024-07-13-id-42095.shtml)</u>